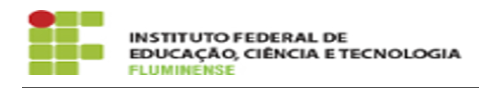

## [FAQ] Esqueci a senha do meu e-mail ou desejo alterá-la, como devo proceder?

18/05/2024 03:31:48

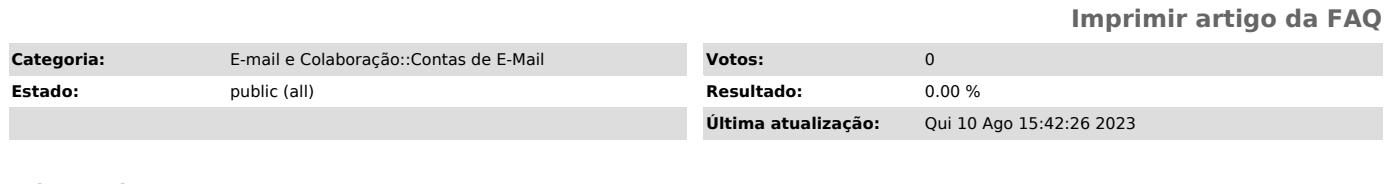

*Palavras-chave*

senha; e-mail; alterar

*Procedimento (público)*

É possível alterar a senha da sua conta de e-mail institucional por dois meios:

Acessando o SUAP, na opção Tec. da Informação > E-mail >Trocar Senha. Por meio do próprio webmail institucional, na opção Configurações > Senha.